# Intro to PySpark Workshop

Garren Staubli Sr. Data Engineer @gstaubli

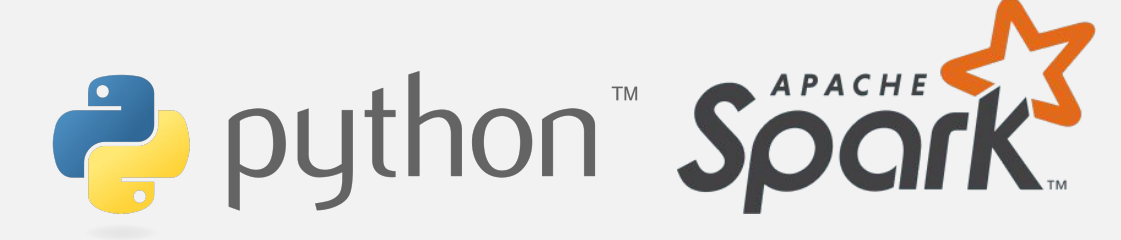

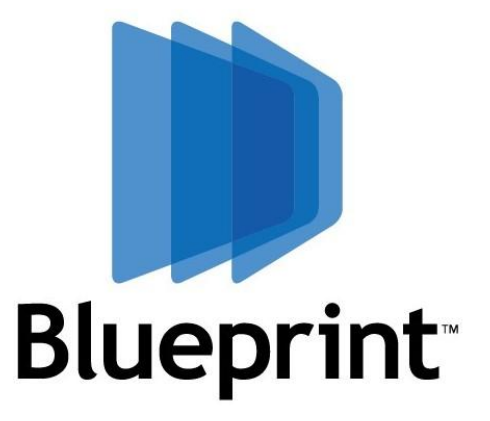

## **Do I know what I'm talking about?**

## **Working with Spark since 2015**

- Batch analytics in Spark + Hive, Pig and Hadoop MapReduce
- Real-time big data reporting using Spark/Impala/CDH
- Spark Structured Streaming + ML apps for real-time decision making

50+ answers on for Spark

## **Main Points**

- Apache Spark
- Sample App Walkthrough
- Interactive Azure Jupyter Notebook
- Python-specific Spark advice
- Resources to continue learning

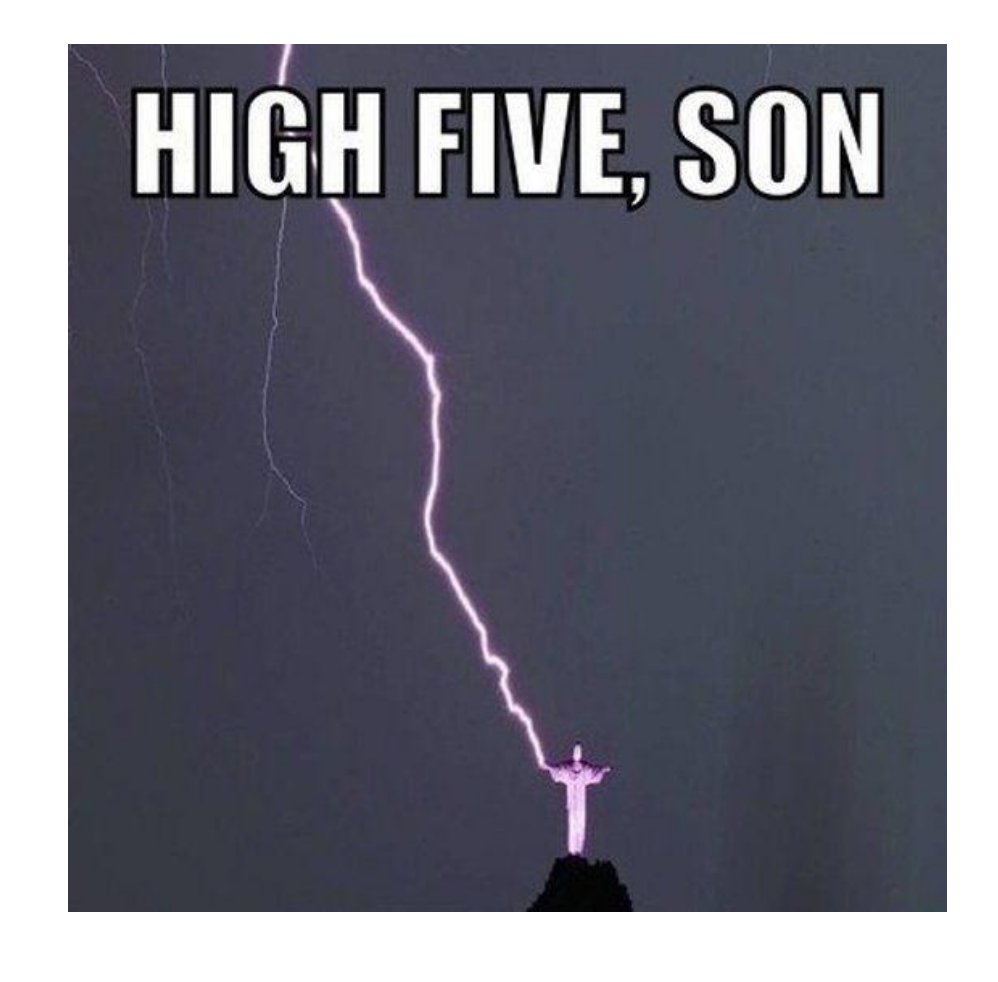

### **About Apache Spark**

Apache Spark™ is a fast and general engine for large-scale data processing.

#### Lightning-fast cluster computing

#### Lazily Evaluated

Immutable

• Transforms vs Actions

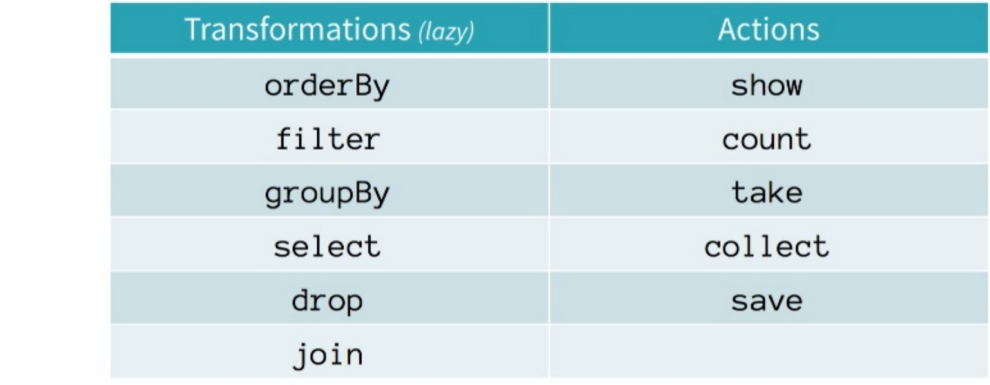

Transformations contribute to a query plan, but nothing is executed until an action is called

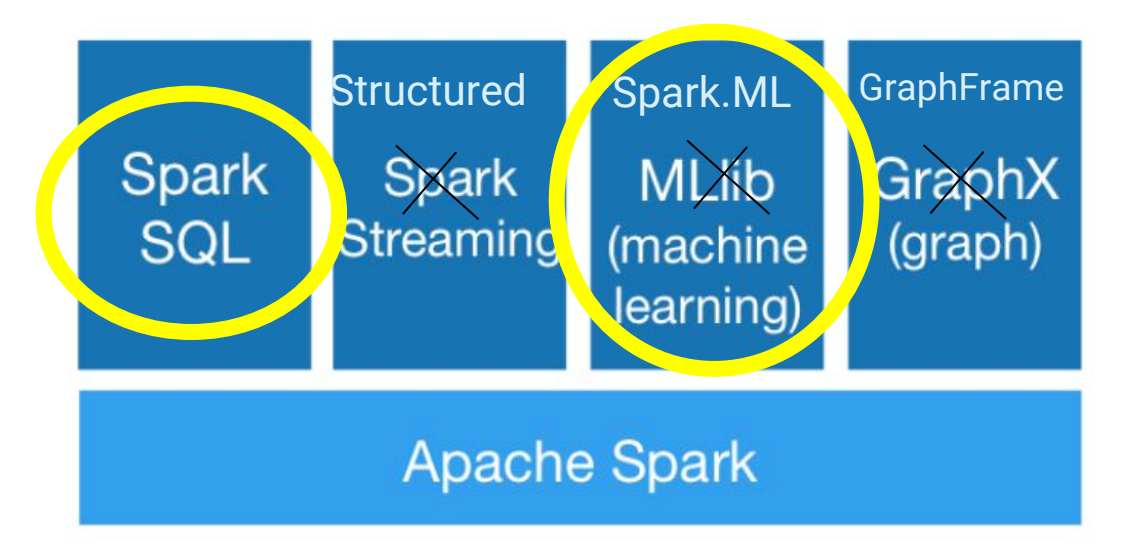

### **About Apache Spark**

Spreadsheet on a single machine

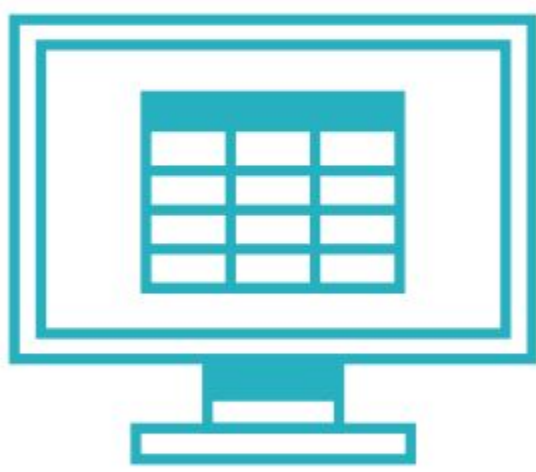

#### **Table or DataFrame partitioned** across servers in a data center

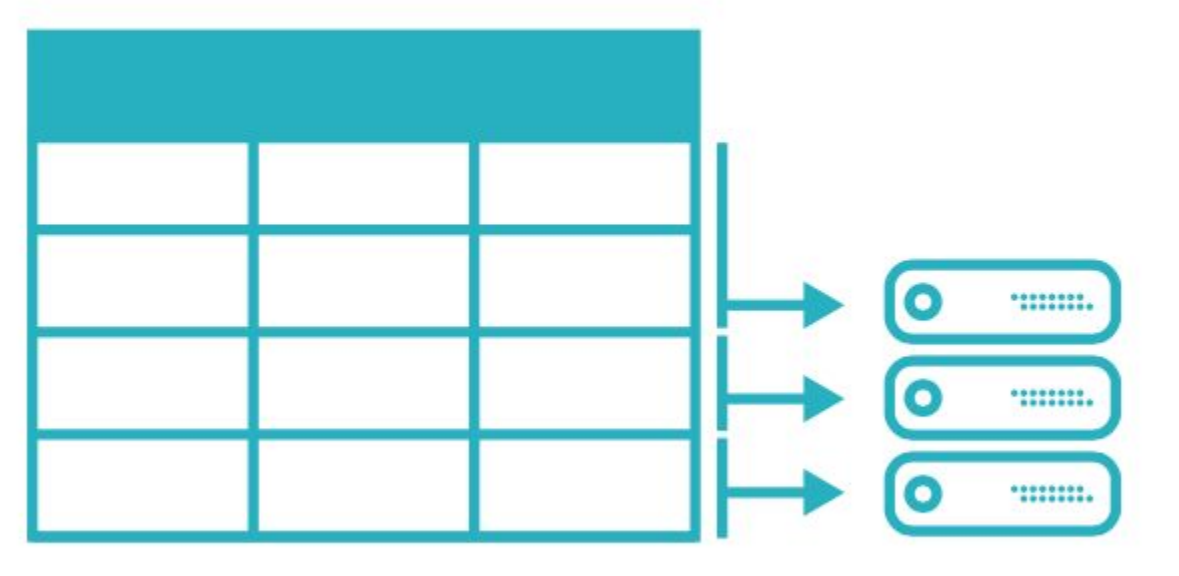

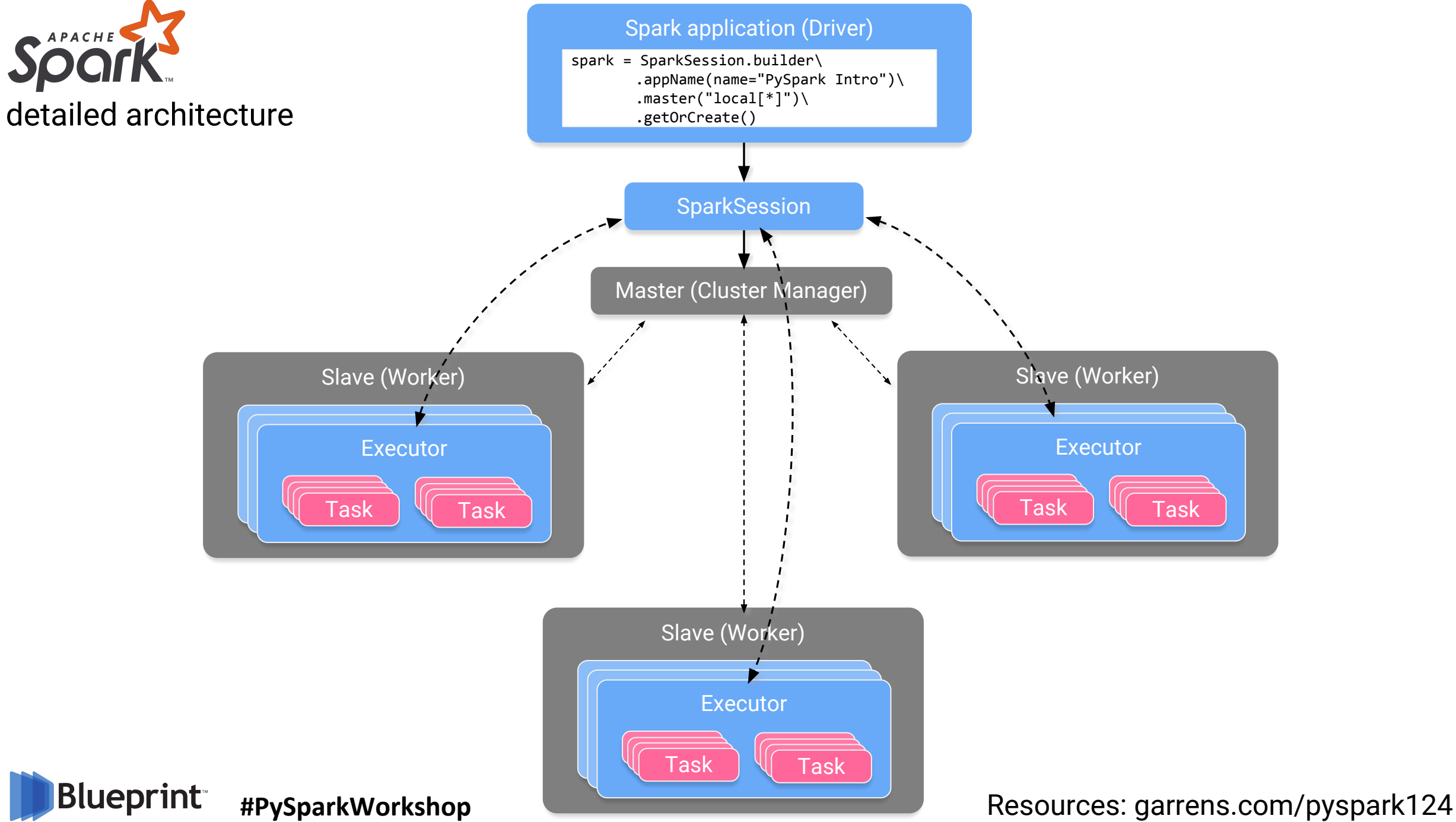

#### **About Apache Spark | Spark SQL**

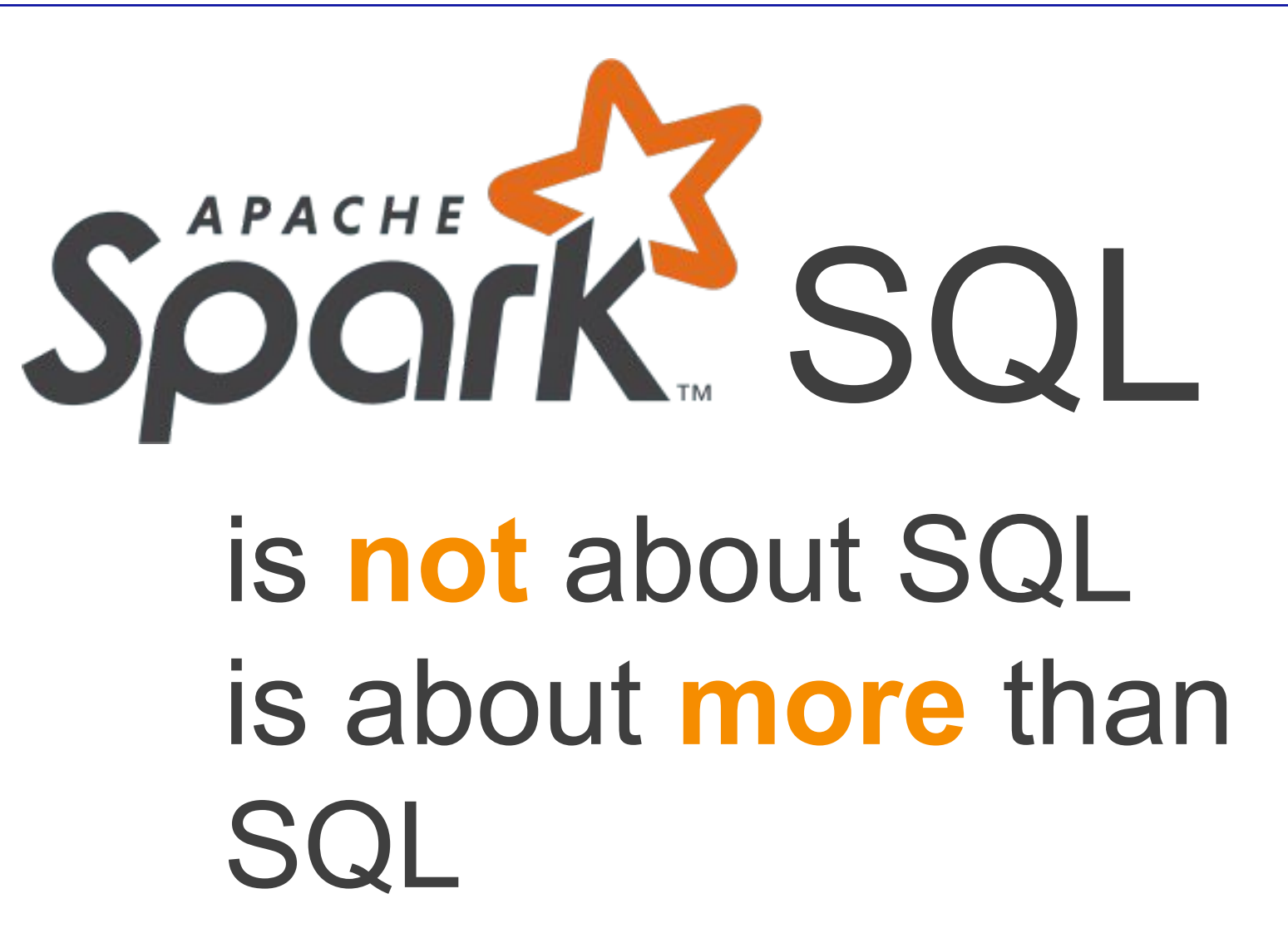

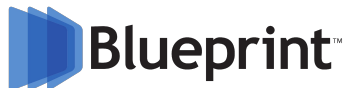

### **About Apache Spark | 2 Kinds of Actions**

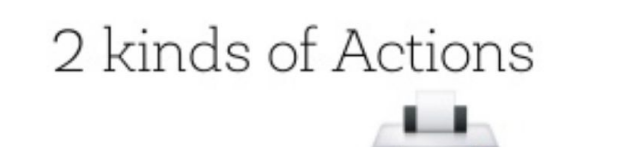

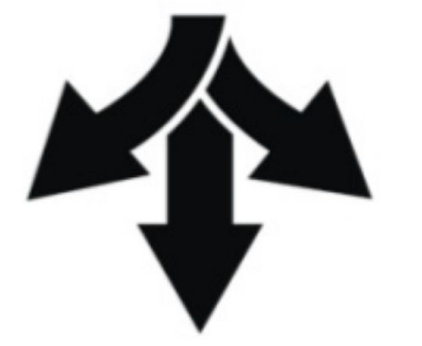

VS

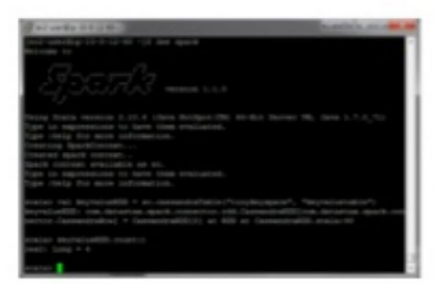

distributed

occurs across the cluster

saveAsTextFile, (HDFS, S3, SQL, NoSQL, etc.)

#### driver

#### result must fit in driver JVM

collect, count, reduce, take, show...

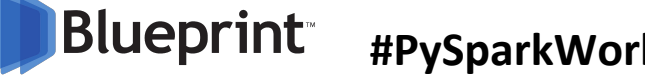

## **About Apache Spark | Modern vs Legacy**

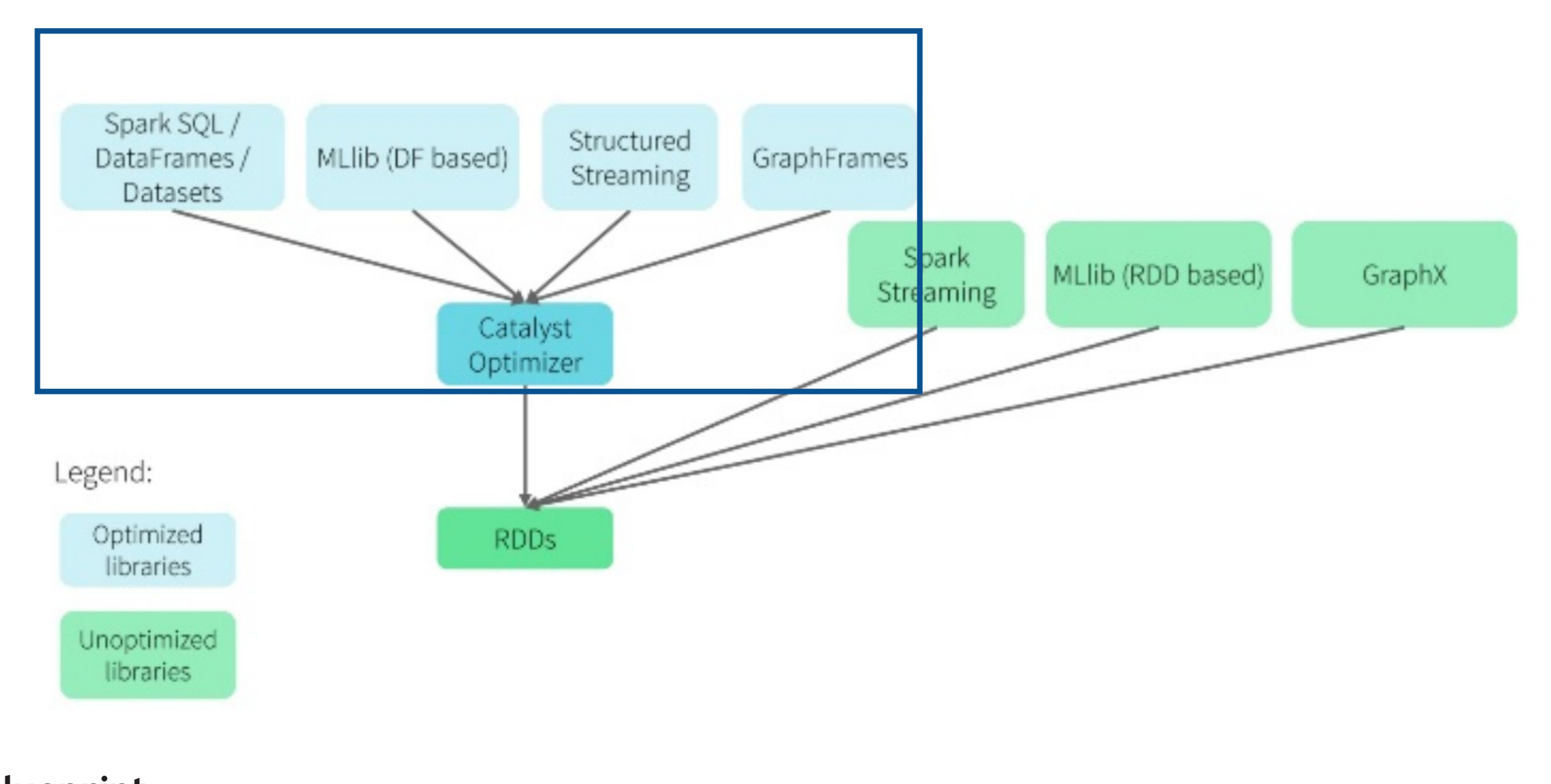

### **About Apache Spark | Modern Optimization**

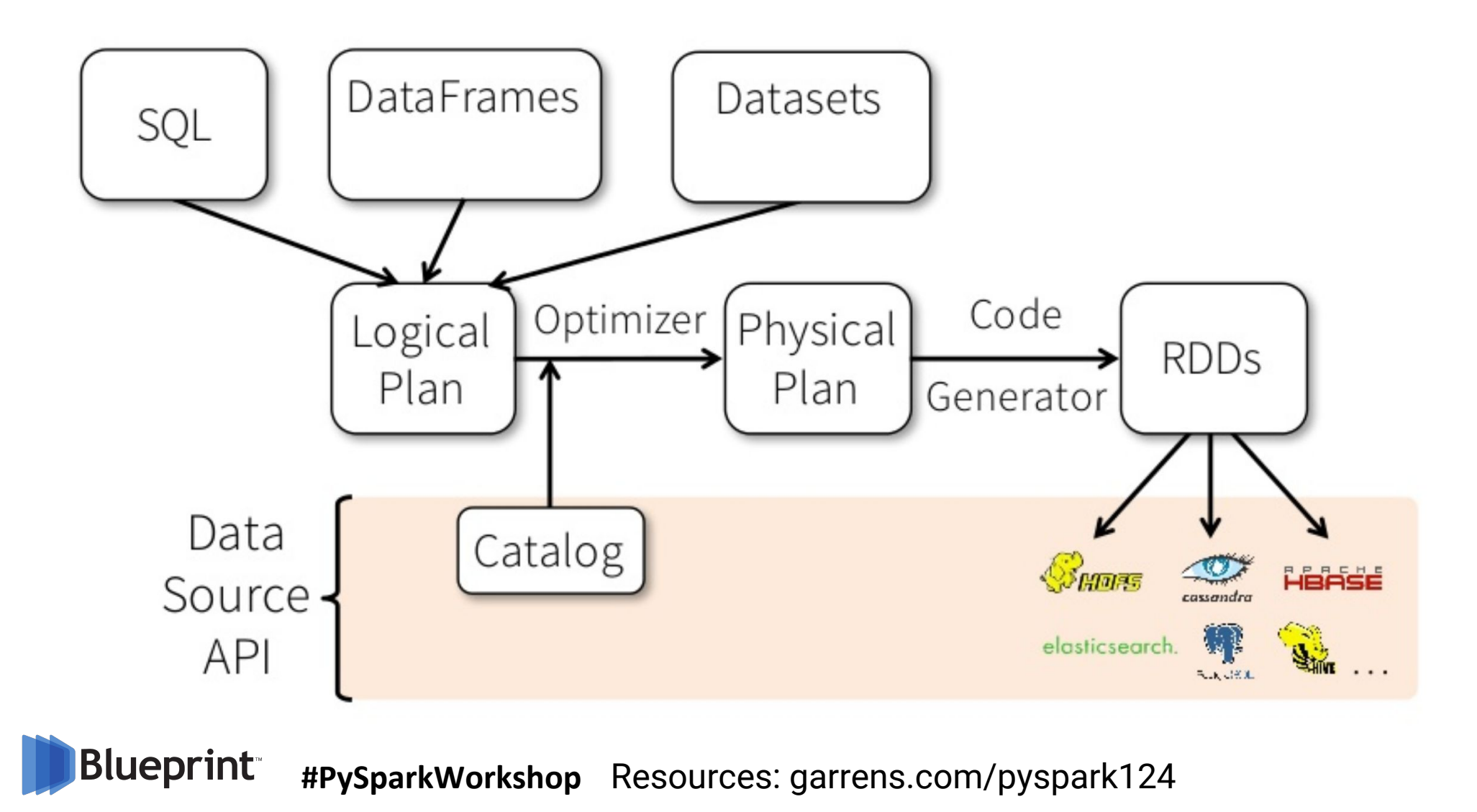

## **About Apache Spark | Planning**

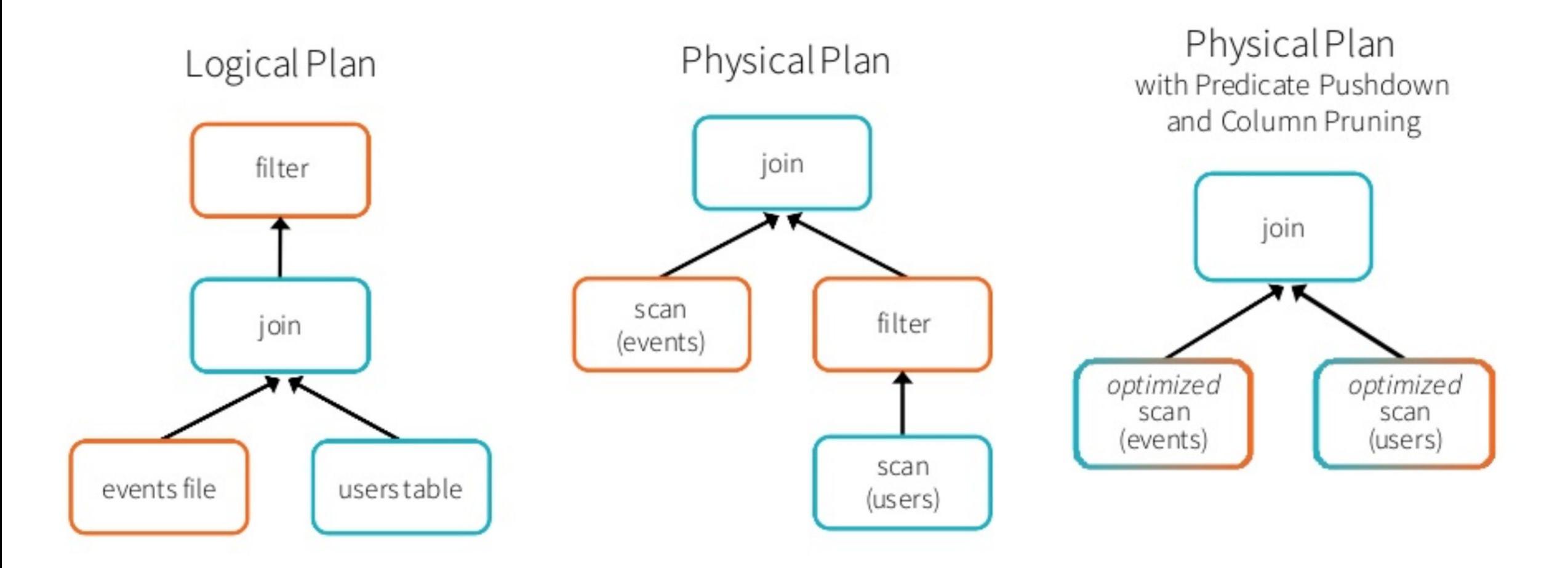

## **Walkthrough | Create Spark Session**

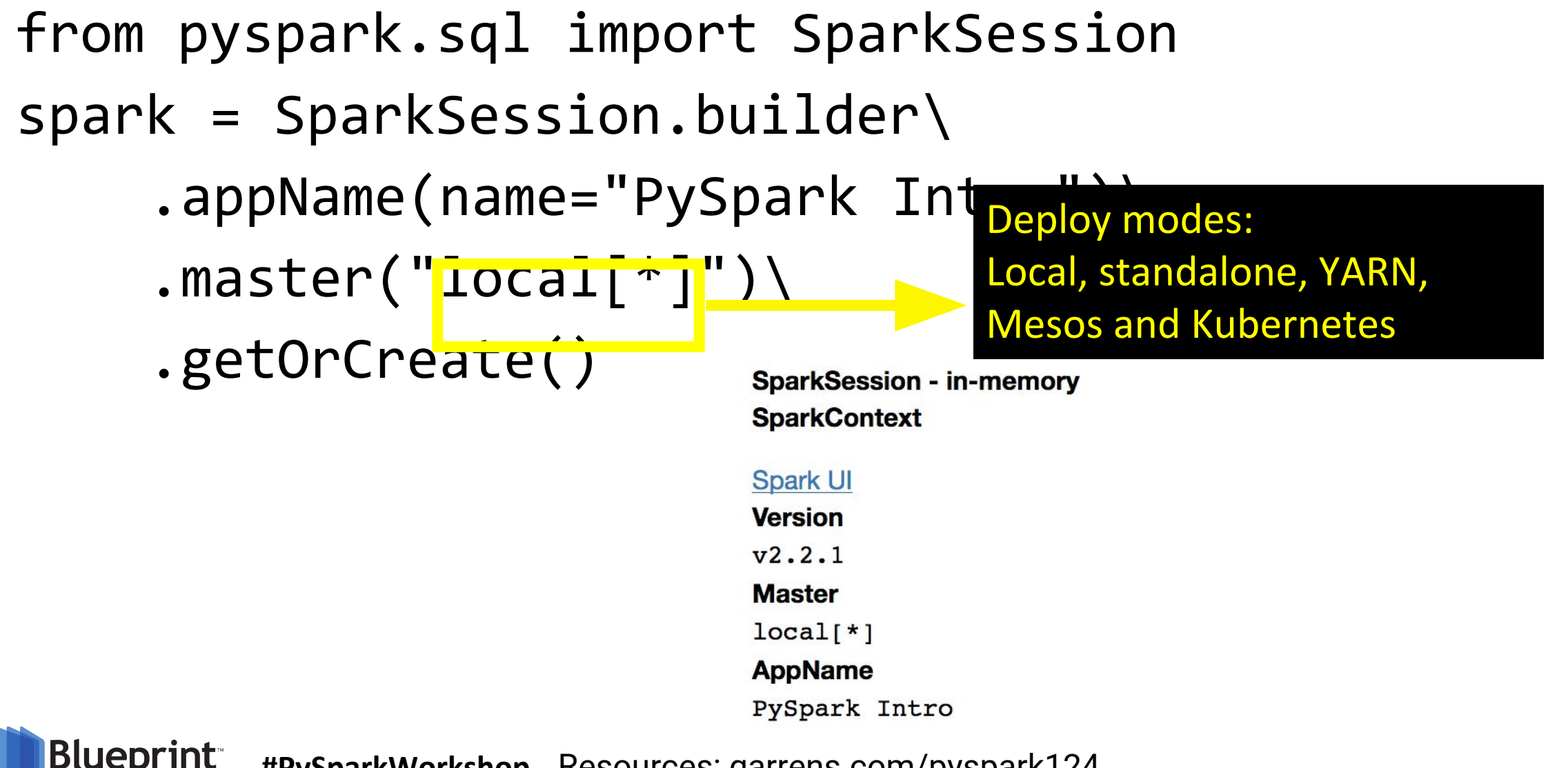

#### **Walkthrough | Read CSV into DataFrame**

green trips = spark.read\ .option("header", "true")\ .option("inferSchema", "true")\ .csv("green tripdata 2017-06.csv")

> Forces eager evaluation; default is **false**

#### **Walkthrough | Behind the Scenes: UI**

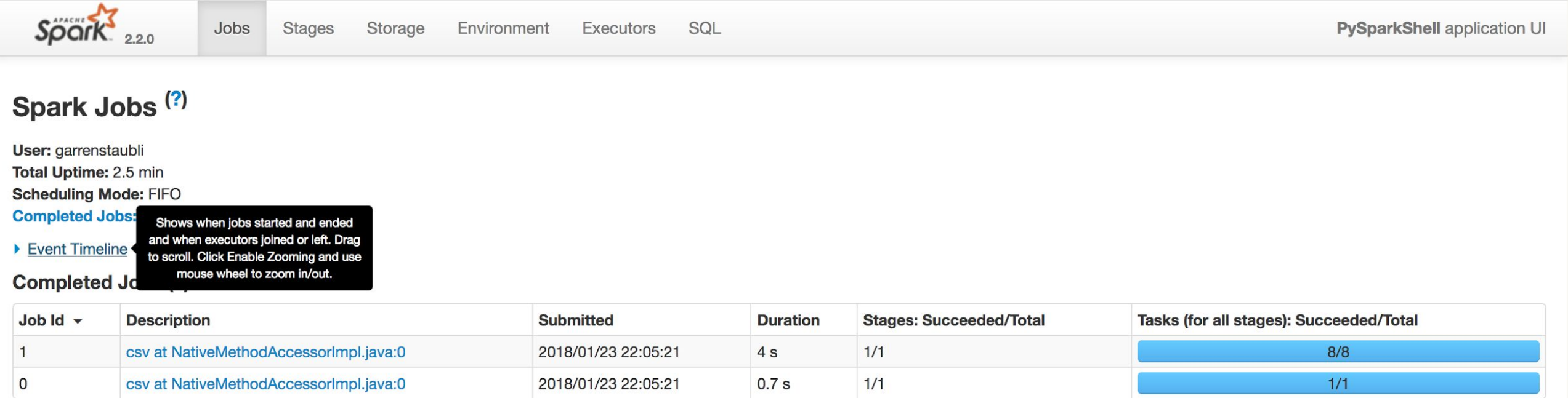

### **Walkthrough | Behind the Scenes: UI**

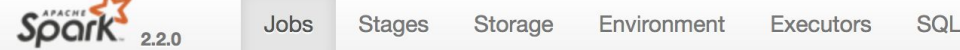

#### **Details for Job 1**

**A.** 

**Status: SUCCEEDED Completed Stages: 1** 

- Event Timeline
- DAG Visualization

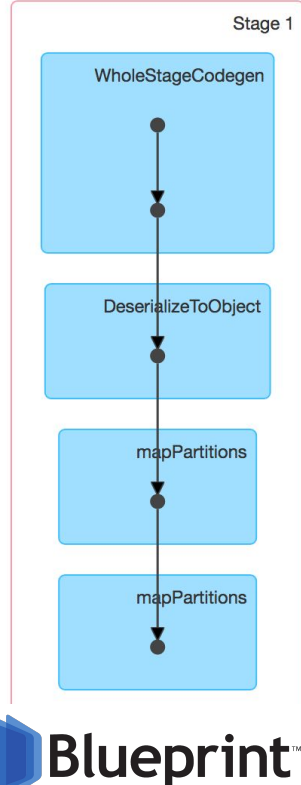

#### **Walkthrough | DataFrame Schema**

#### green trips.printSchema()

#### Eagerly evaluated (inferSchema = true)  $\frac{1}{2}$  Lazily evaluated (inferSchema = false)

#### root

```
-- VendorID: integer (nullable = true)
-- lpep pickup datetime: timestamp (nullable = true)
-- lpep dropoff datetime: timestamp (nullable = true)
-- store and fwd flag: string (nullable = true)
-- RatecodeID: integer (nullable = true)
-- PULocationID: integer (nullable = true)
-- DOLocationID: integer (nullable = true)
-- passenger count: integer (nullable = true)
-- trip distance: double (nullable = true)
-- fare amount: double (nullable = true)
-- extra: double (nullable = true)
-- mta tax: double (nullable = true)
-- tip amount: double (nullable = true)
-- tolls amount: double (nullable = true)
-- ehail fee: string (nullable = true)
-- improvement surcharge: double (nullable = true)
-- total amount: double (nullable = true)
-- payment type: integer (nullable = true)
-- trip type: integer (nullable = true)
```

```
-- VendorID: string (nullable = true)
-- lpep pickup datetime: string (nullable = true)
-- lpep dropoff datetime: string (nullable = true)
-- store and fwd flag: string (nullable = true)
-- RatecodeID: string (nullable = true)
-- PULocationID: string (nullable = true)
-- DOLocationID: string (nullable = true)
-- passenger count: string (nullable = true)
-- trip distance: string (nullable = true)
-- fare amount: string (nullable = true)
-- extra: string (nullable = true)
-- mta tax: string (nullable = true)
-- tip amount: string (nullable = true)
-- tolls amount: string (nullable = true)
  ehail fee: string (nullable = true)
- -improvement surcharge: string (nullable = true)
  total amount: string (nullable = true)
  payment type: string (nullable = true)
-- trip type: string (nullable = true)
```
#### **You guessed it… We're hiring! Blueprint** Seattle<br>Business • 2014 CONSULTING SERVICES WASHINGTON'S<br>BEST<br>COMPANIES • 2015 • 2016 • 2015 #1 • 2016 #1 • 2016 **FASTEST-GROWING**<br>PRIVATE COMPANIES **WASHINGTON'S BEST WORKPLACES** PUGET SOUND BUSINESS JOURNA **Inc.** • 2014 • 2015 #1 • 2015 #373 • 2016 #166 • 2016 #1 **EASTSID Blueprint** • 2017 #161 • 2017 #4 Resources: garrens.com/pyspark124 **#PySparkWorkshop**

17